Reset [Printer](http://doc.inmanuals.com/get.php?q=Reset Printer Canon Mp287 Error E05) Canon Mp287 Error E05 >[>>>CLICK](http://doc.inmanuals.com/get.php?q=Reset Printer Canon Mp287 Error E05) HERE<<<

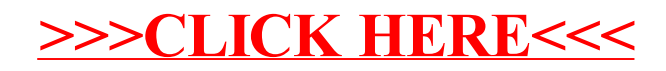